# **Honeywell**

Technical Information

ExperionPKS C300 Controller Capacity

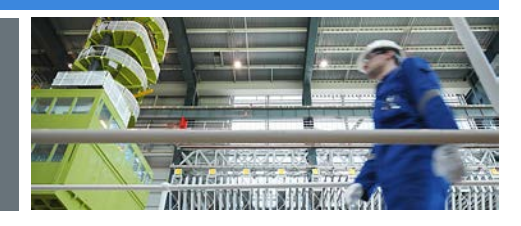

**EP03-300-511 [Keywords] July 2019, Version 1**

## **Revision History**

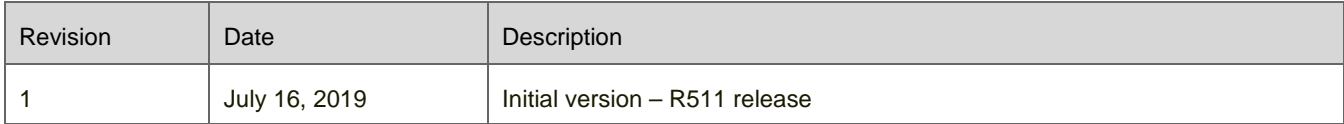

#### **Table of Contents**

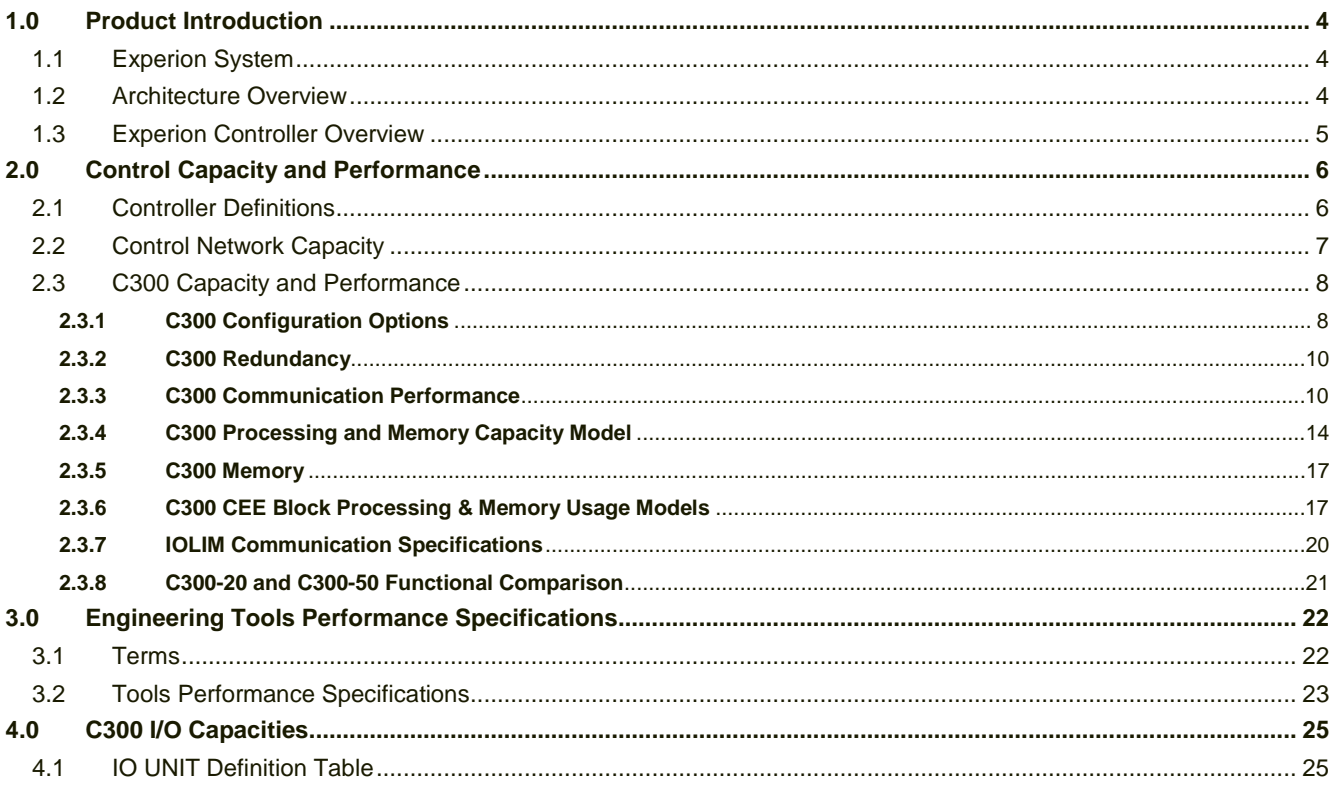

## <span id="page-3-0"></span>**1.0Product Introduction**

## <span id="page-3-1"></span>**1.1 Experion System**

The Experion® Process Knowledge System (PKS) is Honeywell's unified control system for process, business, and asset management that helps industrial manufacturers increase their profitability and productivity. Experion takes customers well beyond distributed control system (DCS) functionality with an advanced automation platform solution and innovative application integration to improve business performance and peace of mind.

Refer to the "**Experion CEE-based Controllers and I/O Overview" (**document number **EP03-290-xxx**) for prerequisite information. This document is written with the expectation that the reader understands the information and concepts covered in the overview document.

## <span id="page-3-2"></span>**1.2 Architecture Overview**

The ExperionPKS platform comprises many different integrated hardware and software solutions depending upon the needs of the application. This pictured architecture is a representation of many of the possible nodes that can be utilized in the ExperionPKS architecture. Note that the architecture is highly scalable and not all nodes are necessary or required.

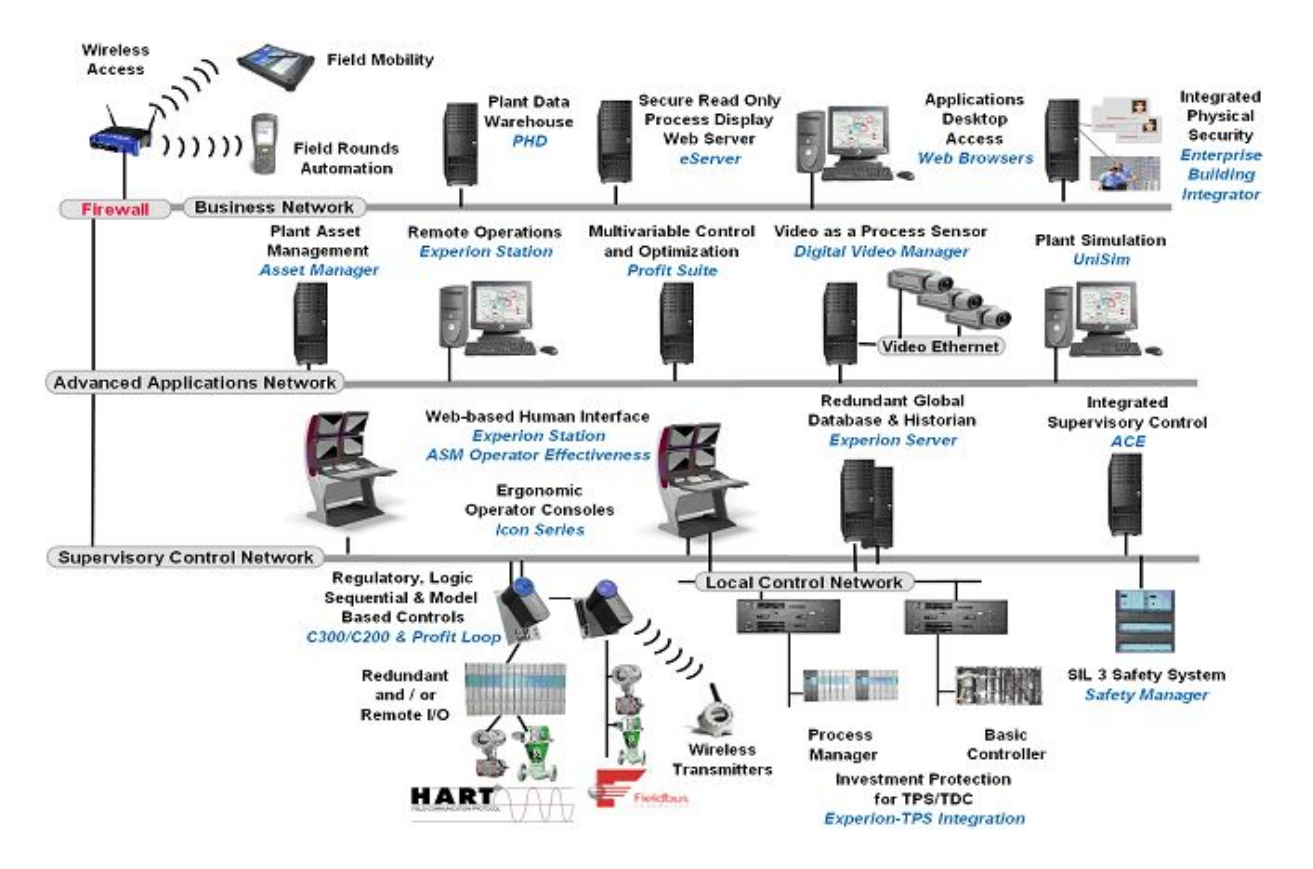

**Figure 1 - Sample Experion Architecture**

### <span id="page-4-0"></span>**1.3 Experion Controller Overview**

Honeywell offers multiple ExperionPKS controllers, ranging from embedded controller platforms with dedicated IO hardware to PC based control environments for supervisory control tasks or simulation. They all support one or more different network types to integrate the controllers with the ExperionPKS Server. They share a common Control Execution Environment (CEE) software infrastructure and a common builder tool. Together with the different station types, they form the ExperionPKS system. This specifications document provides details specifically related to the ExperionPKS C300 controller.

## **2.0 Control Capacity and Performance**

## <span id="page-5-1"></span><span id="page-5-0"></span>**2.1 Controller Definitions**

In the following sections of this document the generic term "Controller" is used to reference various capacity and performance limits. Unless specifically noted differently, the following table defines what is meant by the term "Controller" when the specific controller type is not mentioned:

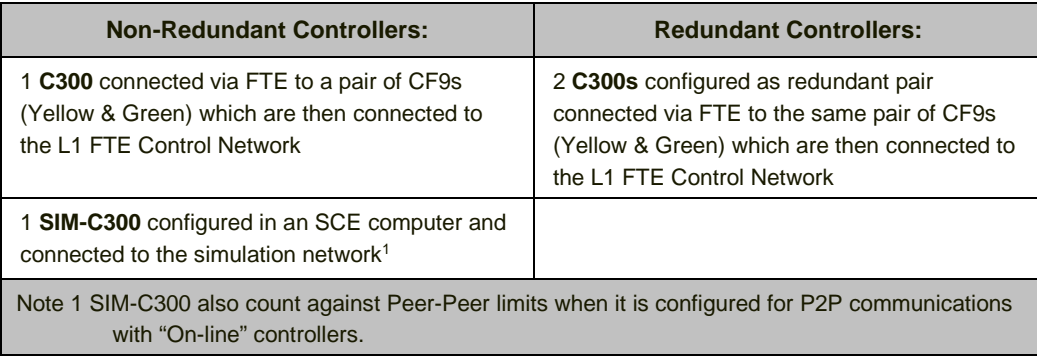

### <span id="page-6-0"></span>**2.2 Control Network Capacity**

The following Table specifies FTE network capacity limits.

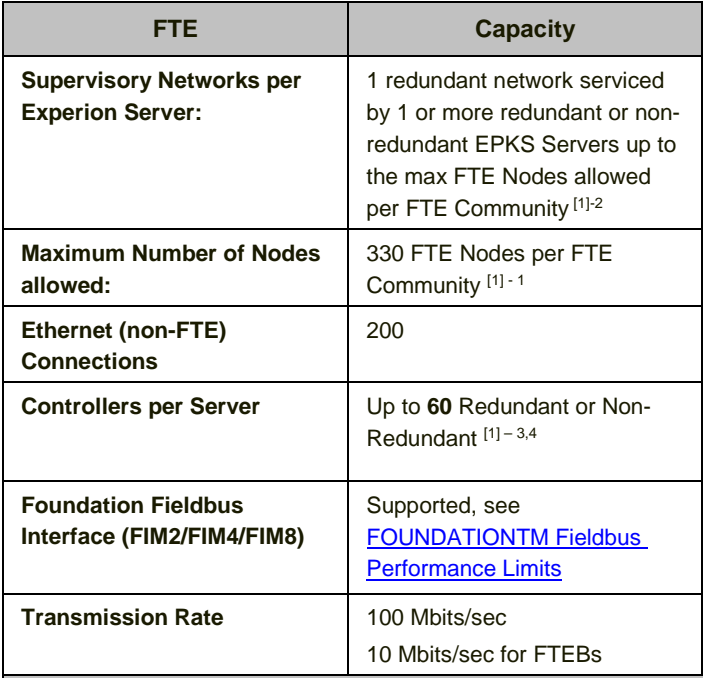

#### Notes [1] for FTE Ethernet:

1. When any FTEB or C300-20ms is present in the FTE Community, or if EtherNet/IP™ (EIP) is being deployed by one or more C300s in the FTE Community, the limit is 200 FTE Nodes.

- 2. SCADA connected PLCs can still be connected via ControlNet/PCIC when C200s, C200Es, or C300s reside on the FTE Supervisory Control Network.
- 3. SCADA PLCs do not count as "Controllers" against this limit on FTE
- 4. 60 controllers in any combination of CEE based Controllers (C200, C200E, C300, UOC, vUOC) and/or CDAcapable controllers (Safety Managers (Max 20), and/or PMD Field Controllers (Max 25), and/or EHPMs (defined in Section 16.3 EHPM Capacities)

**Table 2.2**

## <span id="page-7-0"></span>**2.3** C300 Capacity and Performance

## <span id="page-7-1"></span>**2.3.1 C300 Configuration Options**

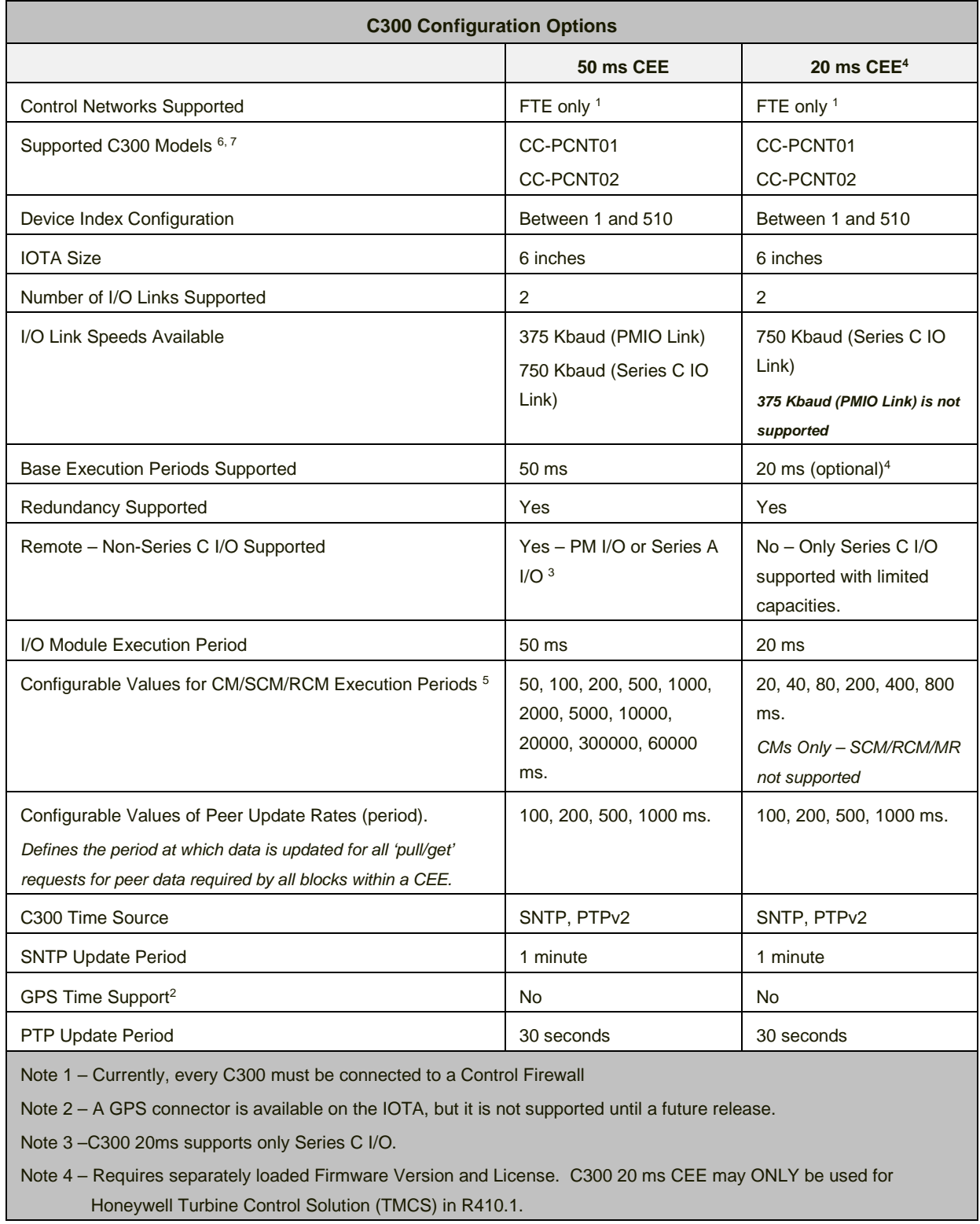

Note 5- Slower execution periods are supported for Profit Controller Block only

- Note 6- C300 controller CC-PCNT02 replaces CC-PCNT01 for new installations and field replacements.
- Note 7- C300 controller must use CC-PCNT02 model with extended functionality firmware image for C300 extended functionalities (EIM, Profit Controller)

#### <span id="page-9-0"></span>**2.3.2 C300 Redundancy**

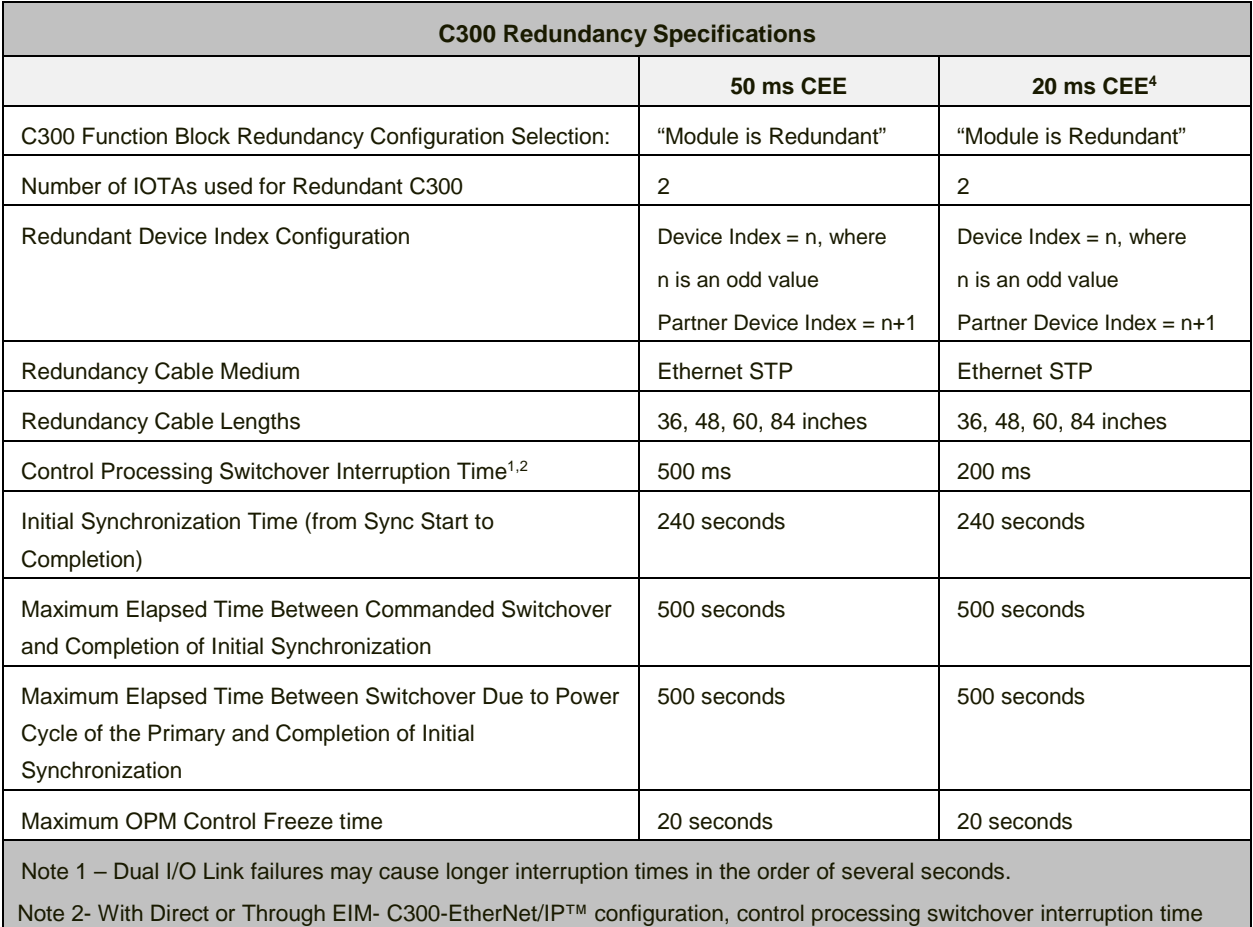

may go up to 2.5 seconds during C300 Switchover.

### <span id="page-9-1"></span>**2.3.3 C300 Communication Performance**

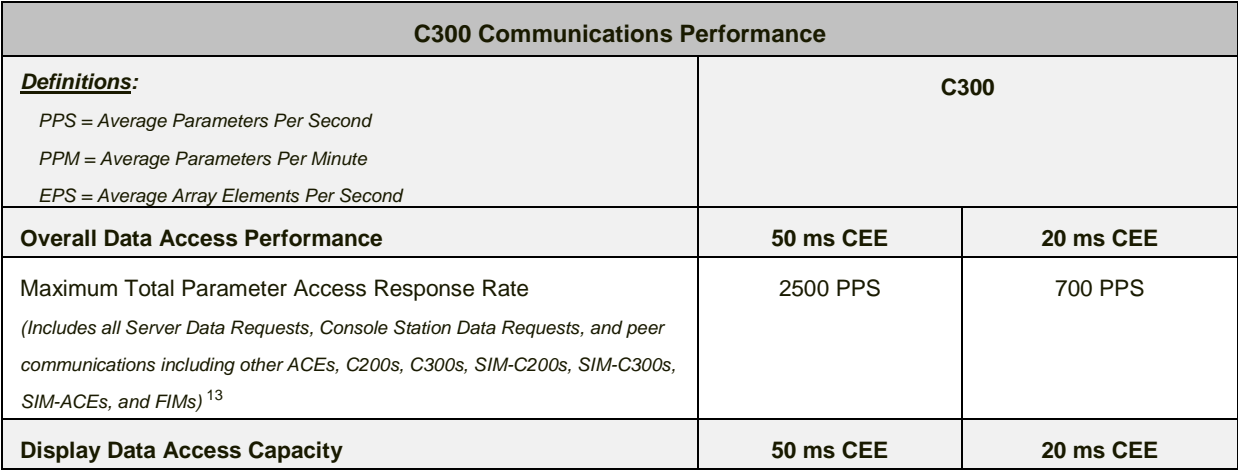

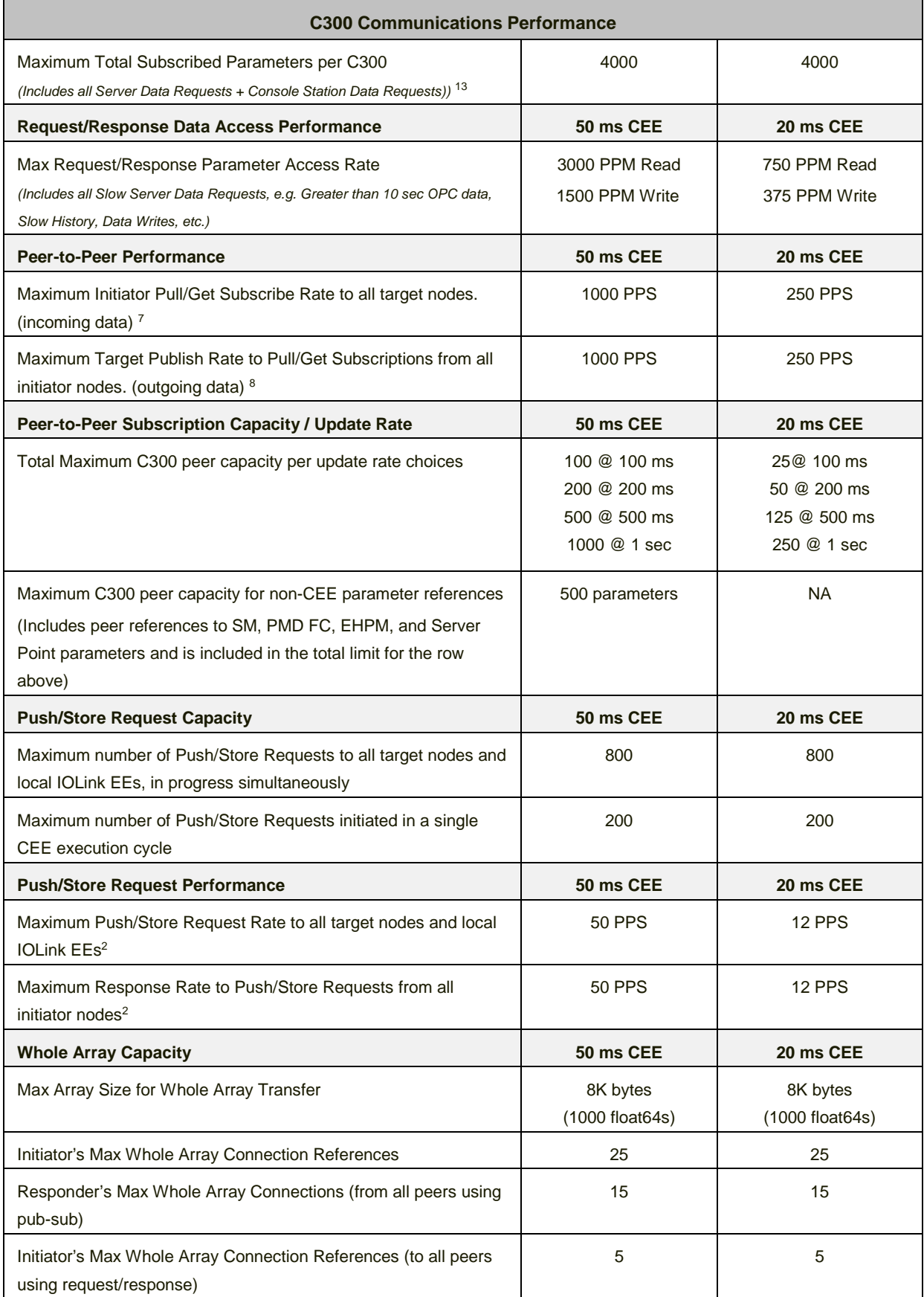

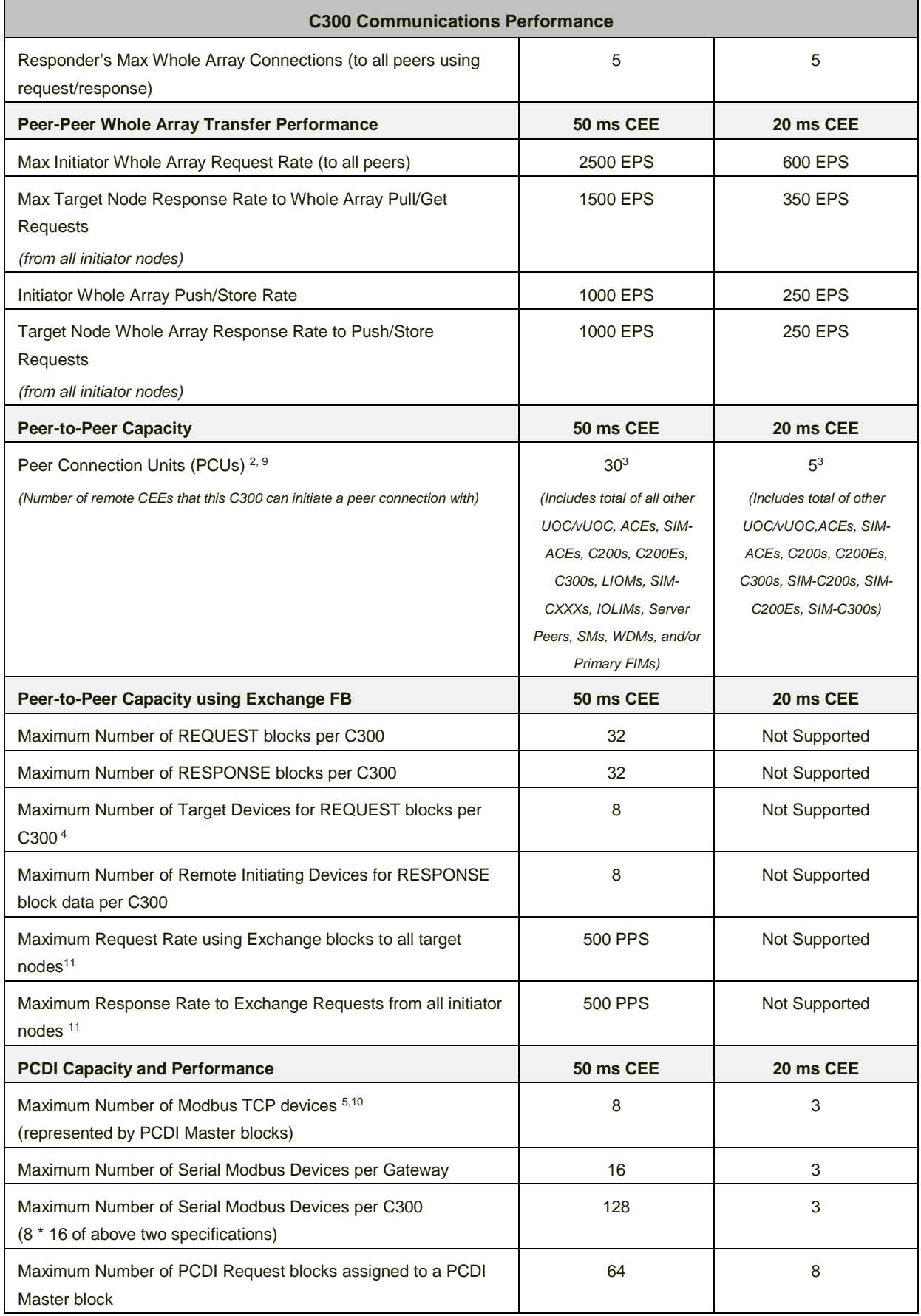

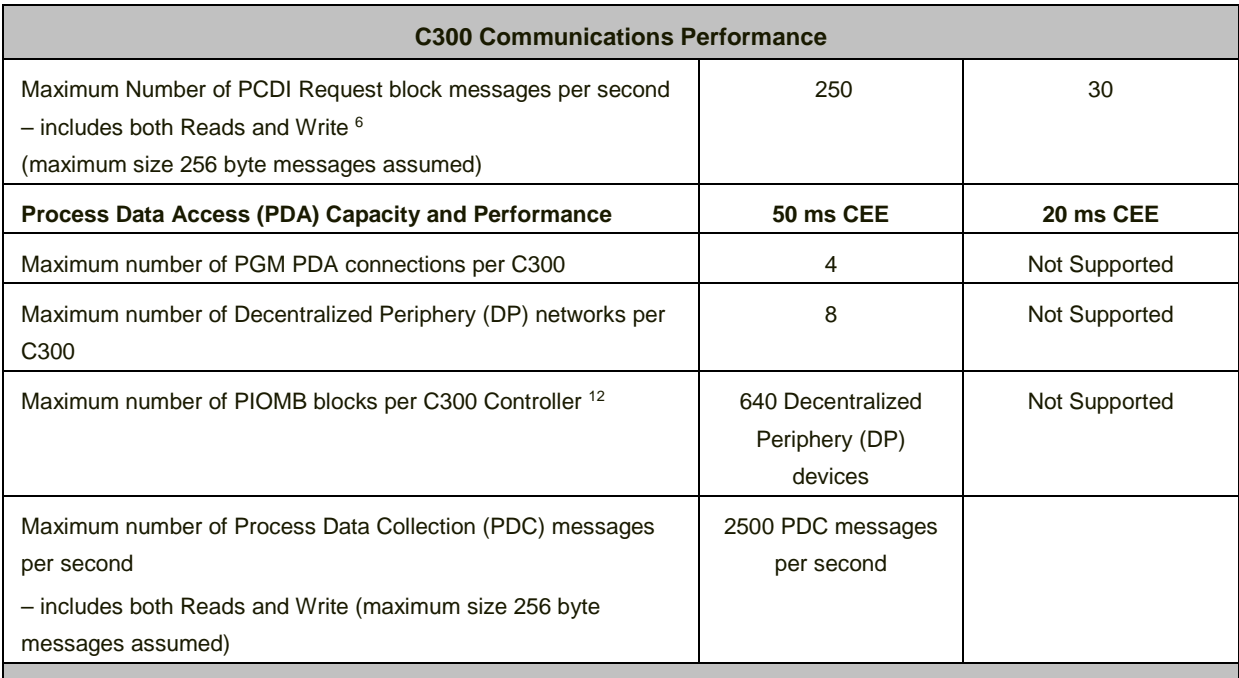

Note 2 – Exchange Peer-Peer does not count against this limit.

Note 3 – There are 31 connections reserved for Peer-Peer in the C300. 1 connection is reserved for Internal C300 useonly, leaving 30 connections available for User P2P configurations.

Note 4 – 1 DHRIO Module only counts as 1 Target Device even when communicating with multiple PLCs on either of the two DH+ networks per DHRIO.

Note 5 – Redundant devices that use two PCDI Master blocks count as only one device. Secondary test messages do count in the messages per second for C300 performance estimation.

Note 6 – PCDI impact on C300 performance can be estimated with the C300 Performance Model worksheet (see section 2.3.4); important factors are number of PCDI Master blocks, number of PCDI Request block messages per second, and message data size.

Note 7 – Incoming peer data benefits from the RBE (Report by Exception) comparisons done at the data source, so only changed parameters contribute to the incoming PPS load.

Note 8 – Outgoing peer data capacity is defined/measured before the RBE (Report by Exception) comparisons are done, so all parameters requested as peer data contribute to the outgoing PPS load, whether they are changing or not and sent over the network or not.

Note 9 – CDA Peer connection to a redundant SM consumes 2 PCUs.

Note 10 – PCDI Licenses per Server is limited to 256 total PCDI Device Blocks for all C300s and ACEs combined.

Note 11 - Float, integer, or BOOLEAN values configured constitute one parameter

Note 12- Number of PIOMB blocks that can be instantiated or loaded to the C300 is limited by the C300 CEE memory, and CPU.

Note 13- Overlap between controller CDA peer and display responder requests was removed for C300v2 and C300E in R510 release to prevent loss of peer communication during high display subscriptions from process operational displays.

#### **2.3.4 C300 Processing and Memory Capacity Model**

<span id="page-13-0"></span>The C300 Processing and Memory Capacity Model has been developed to identify the major factors that influence the performance of the C300 Controller.

#### **2.3.4.1** C300 Processing

The Figures below provides a simplified view of C300 Controller CPU usage. CPU in the C300 Controller is primarily used for three purposes – executing control strategies, communicating with the IO Links, and communicating with other entities outside the C300, such as peer nodes and displays.

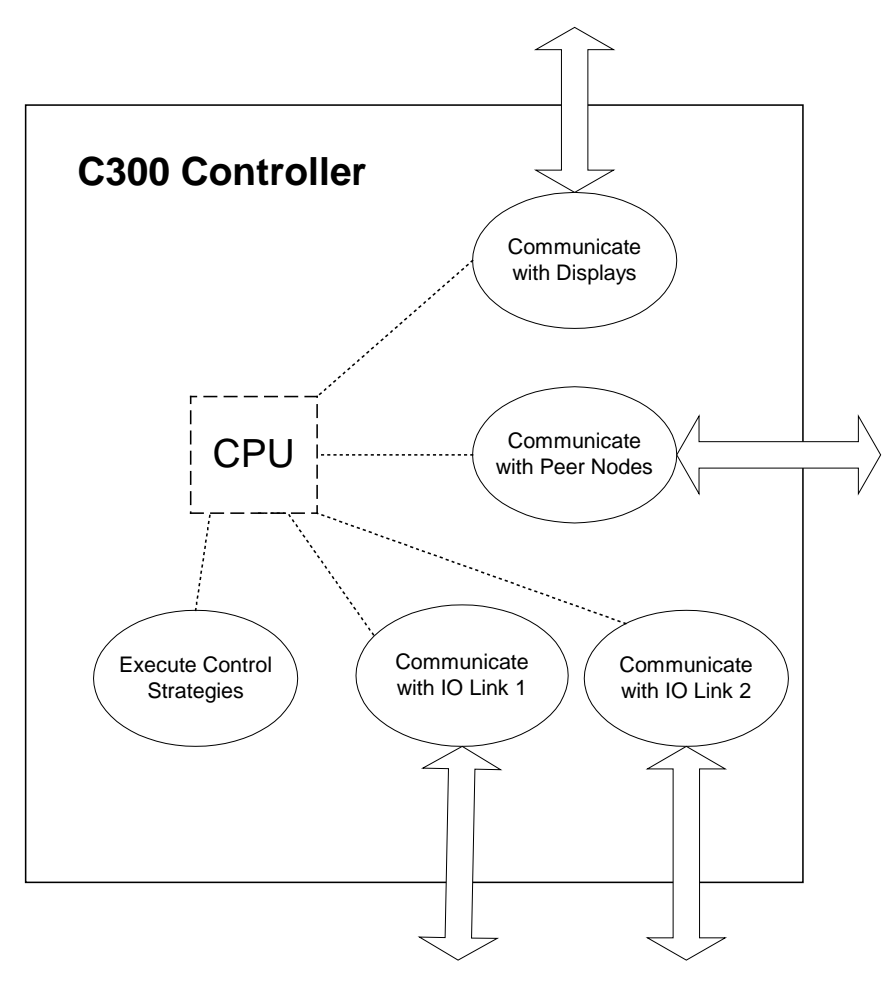

 **Figure 2.3.4.1 - C300 CPU Usage**

The key specification for C300 performance is as follows.

- C300 50ms has **5500 XUs available** for user Control, IO, and Communication needs
- C300 20ms has **5000 XUs available** for Control, IO, and Communications needs, although various operations and strategy configurations will contribute added XU weights to the calculations in this higher speed CEE (See note below)

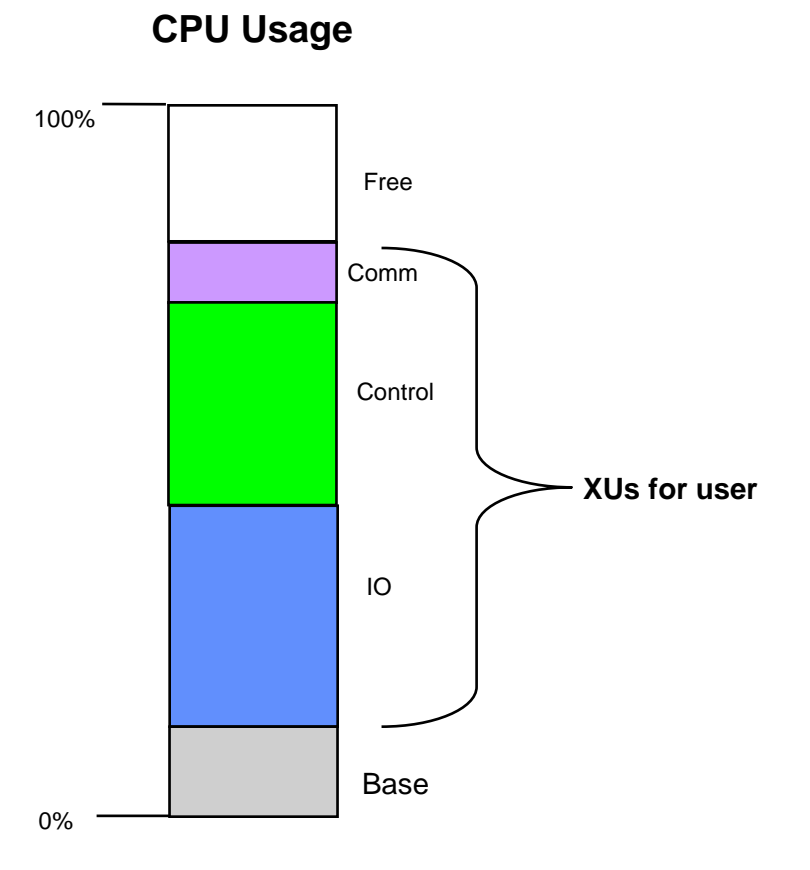

**Figure 2.3.4.1 - C300 XUs Available to User**

#### 2.3.4.2 C300 Control

Control requirements of a C300 are estimated in PUs, using a PU estimation spreadsheet similar to those used for C200 and ACE. The definition of a PU (see Section 1.4) does not change with the introduction of C300, because the PU definition is platform independent. C300 PU specifications are provided for the same set of typical module types (e.g. Small Analog Data Acquisition CM, Regulatory Control CM, Device Control CM, etc.) as already documented for C200 and ACE.

PU specifications are not provided for Series C IO Modules and PM IO Modules, because the IO Module execution for these IO types is not part of CEE. Processing load attributed to the execution of Series C IO Modules and PM IO Modules is accounted for in the IO component of C300 CPU usage.

#### 2.3.4.3 C300 IO

Performance testing has determined that the following factors have the greatest influence on the amount of CPU used to support and communicate with IO.

- IO Link 1 Type PM IO, Series C IO, or None
- IO Link 2 Type PM IO, Series C IO, or None
- IO Link 1 LUs estimated from LU estimation sheet
- IO Link 2 LUs estimated from LU estimation sheet
- Number of FTEB supported IO modules

The C300 performance model estimates the XUs required to support IO, when provided with estimates for the above factors.

The LU estimation worksheet contains all the details needed to estimate the LUs associated with a given IO Link and its complement of PM IOPs or Series C IOMs. To summarize, the number of LUs is dependent on the following items.

- Link Type PM IO or Series C IO
- Number of IO Modules, and for each its type (AI, AO, DI, DO, etc.), scan rate, and redundancy configuration
- Number of AO connections quantity and rate
- Number of DO connections quantity and rate
- Number of SCM reads and writes per second of IO Link data

#### 2.3.4.4 C300 Communication

Performance testing has determined that the following factors have the greatest influence on the amount of CPU used to communicate with peer nodes and displays. A conscious effort has been made to keep the number of input factors to a minimum to keep the C300 performance model as simple as possible while maintaining its usefulness and accuracy. The model has been refined to the point that only these major factors need be input to the spreadsheet. The XUs required to support the specified communications are calculated automatically from these inputs.

- # of Peer Connections (node type is not critical) nodes considered as peers include C300, C200, ACE, FIM4
- # of Console Stations associated with Experion Server/cluster
- # of Parameters per second for display throughput
- # of Messages per second
	- o # Messages/second is calculated from the number of Exchange blocks, Push block stores, and SCM block stores that initiate and respond to requests

The number of Notifications per second generated by a C300 is an example of a factor not included in the model because it is not significant when compared to the other factors listed above.

#### <span id="page-16-0"></span>**2.3.5 C300 Memory**

Memory Units (MUs) are used to measure the amount of User Memory available and consumed. MUs required for typical strategies are provided below.

#### **2.3.5.1** C300 Memory Resources

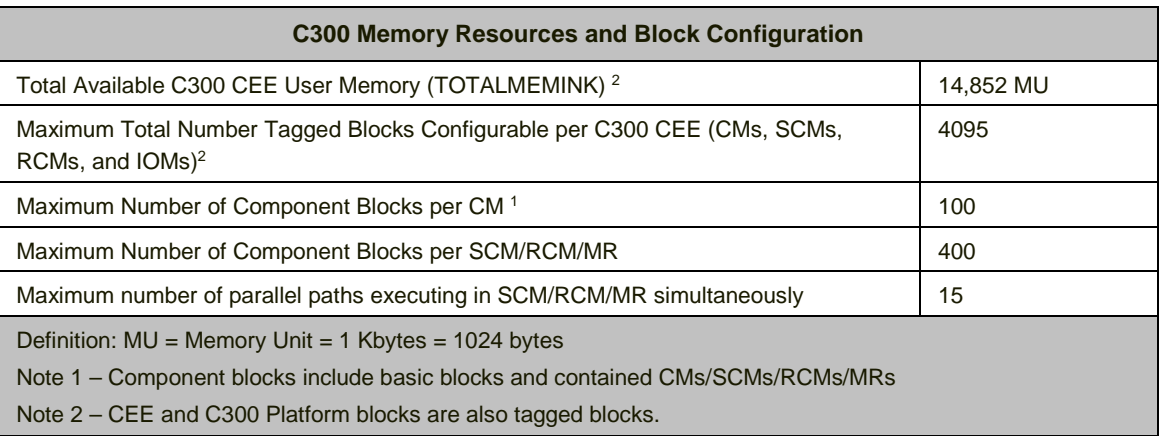

### <span id="page-16-1"></span>**2.3.6 C300 CEE Block Processing & Memory Usage Models**

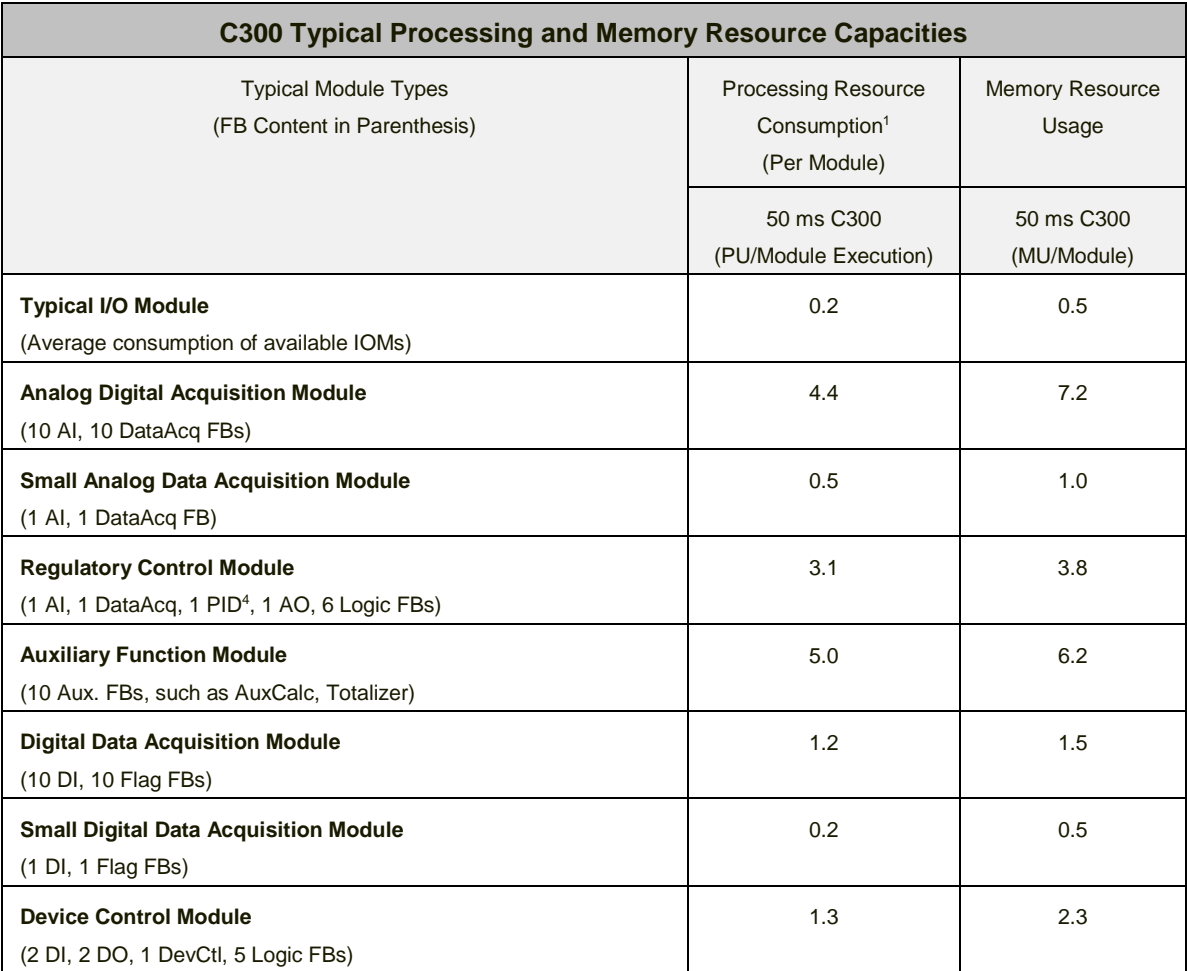

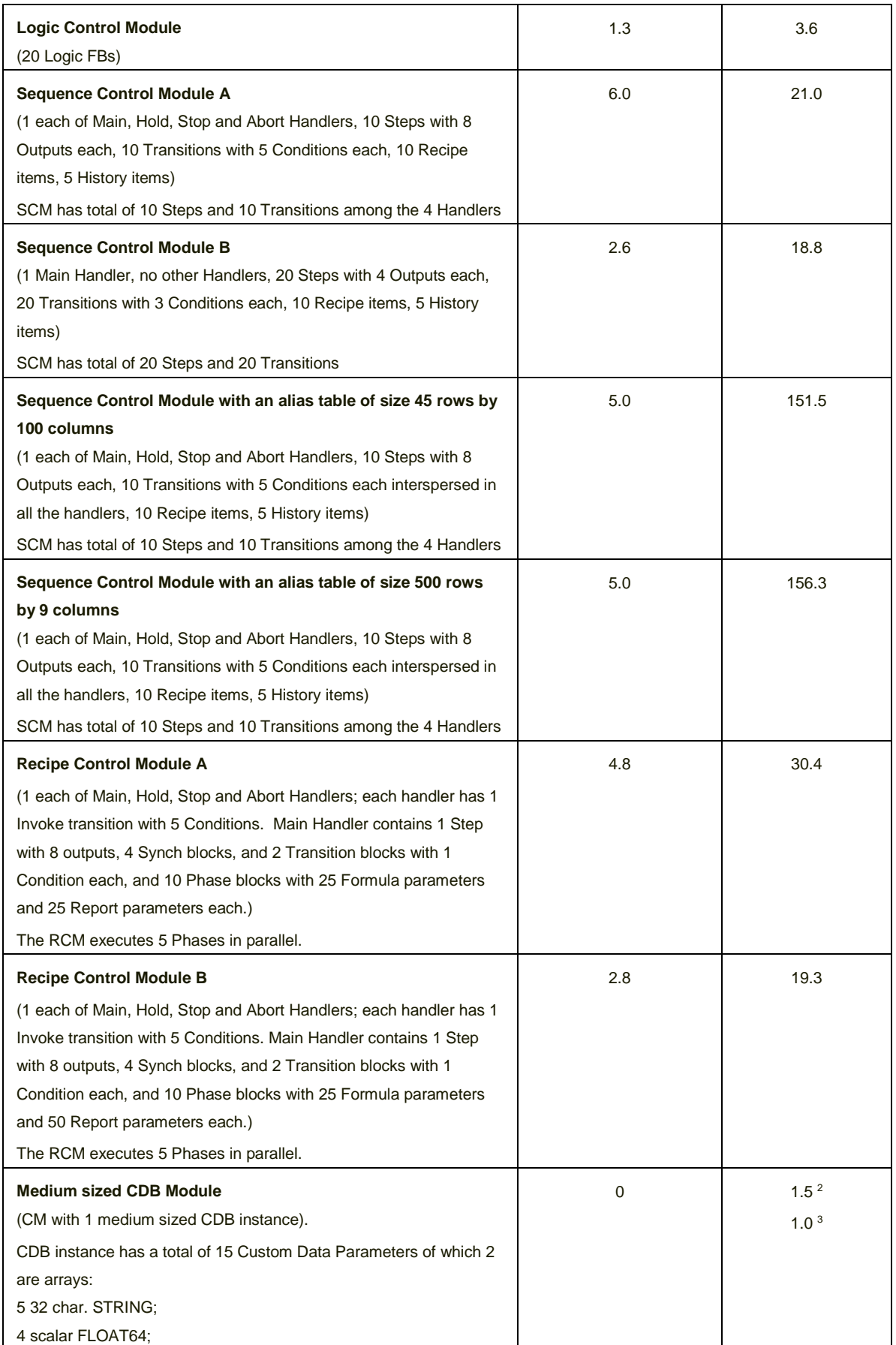

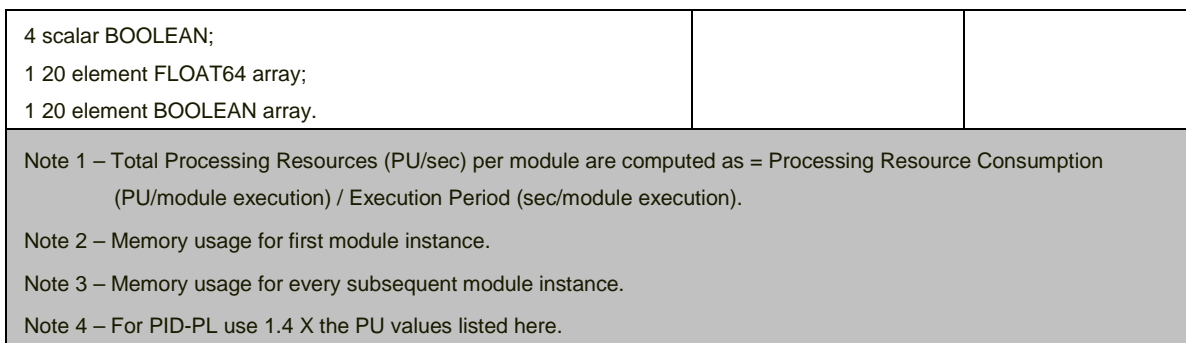

## <span id="page-19-0"></span>**2.3.7 IOLIM Communication Specifications**

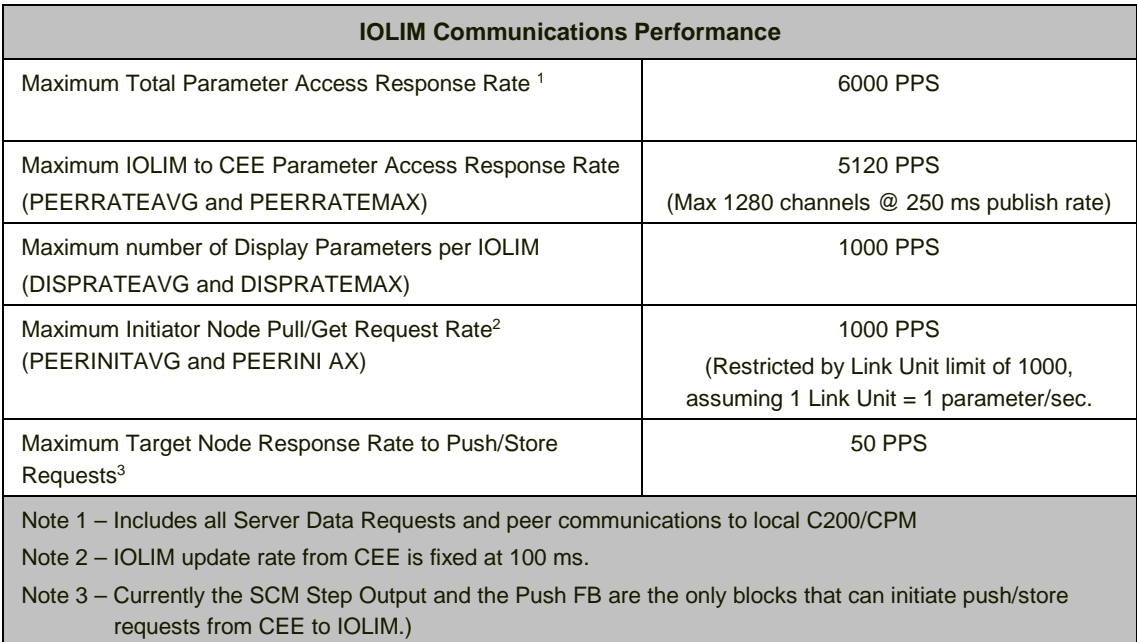

## **2.3.8 C300-20 and C300-50 Functional Comparison**

<span id="page-20-0"></span>The C300 20ms Controller has been functionally constrained to allow it to fulfill Turbo Machinery Control Application requirements only. The following Table describes these constraints:

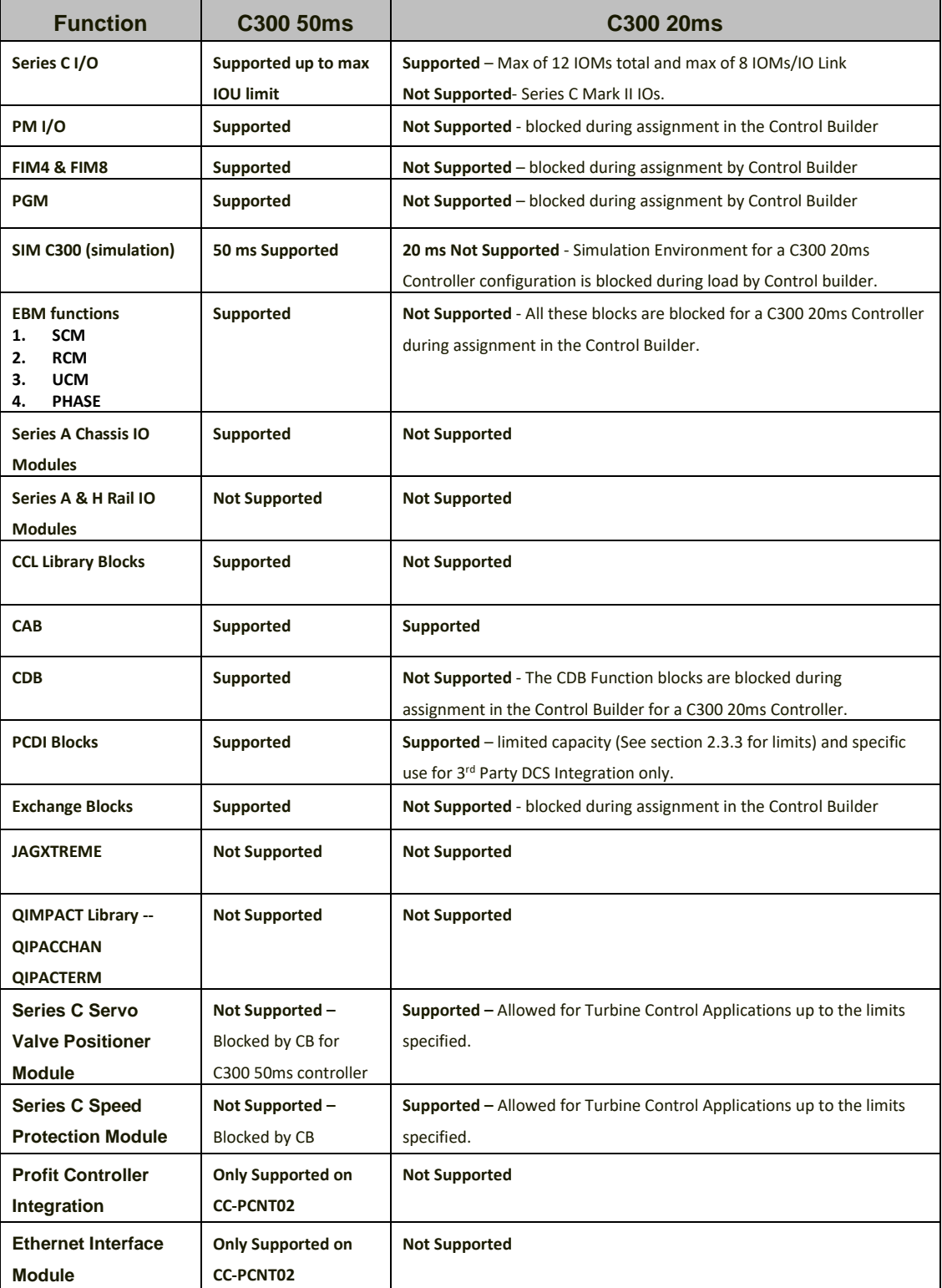

## <span id="page-21-0"></span>**3.0Engineering Tools Performance Specifications**

The following subsections define the key terms used in the Engineering Tools performance specifications; provide the actual specifications and several special considerations.

## <span id="page-21-1"></span>**3.1 Terms**

Underlined words or phrases in the subsequent tables are defined in this section:

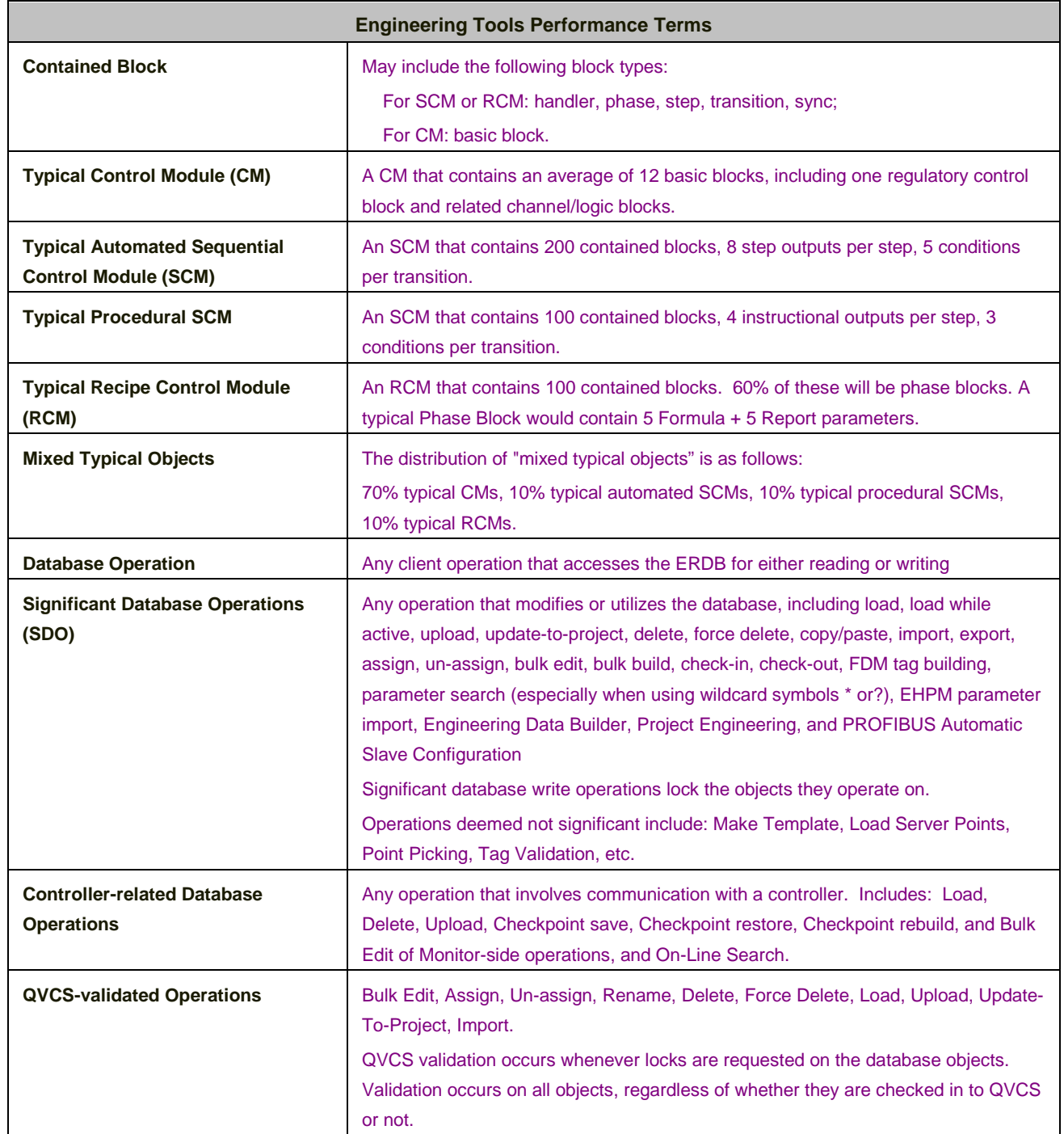

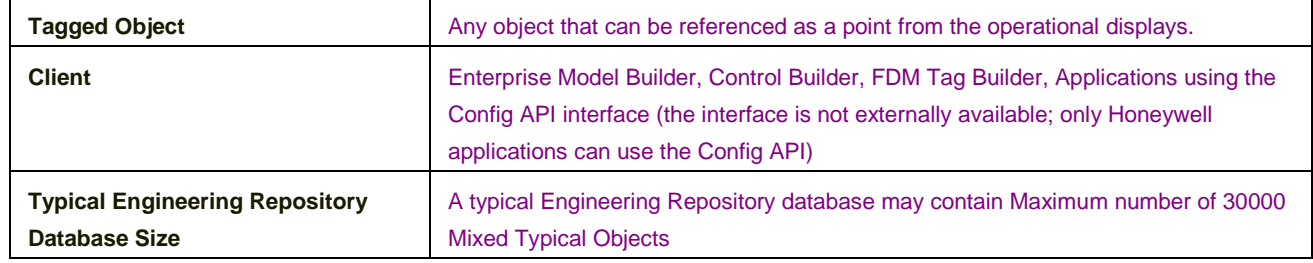

## <span id="page-22-0"></span>**3.2 Tools Performance Specifications**

A clean start of Control Builder is assumed for all the following specifications. Continued use of a single Control Builder process instance for significant database operations results in a buildup of memory allocated to the Control Builder process. Periodic closing and re-starting of the Control Builder application are recommended to minimize the effects of the buildup in memory usage. The concerns noted above for Control Builder also apply to applications using the Config API interface.

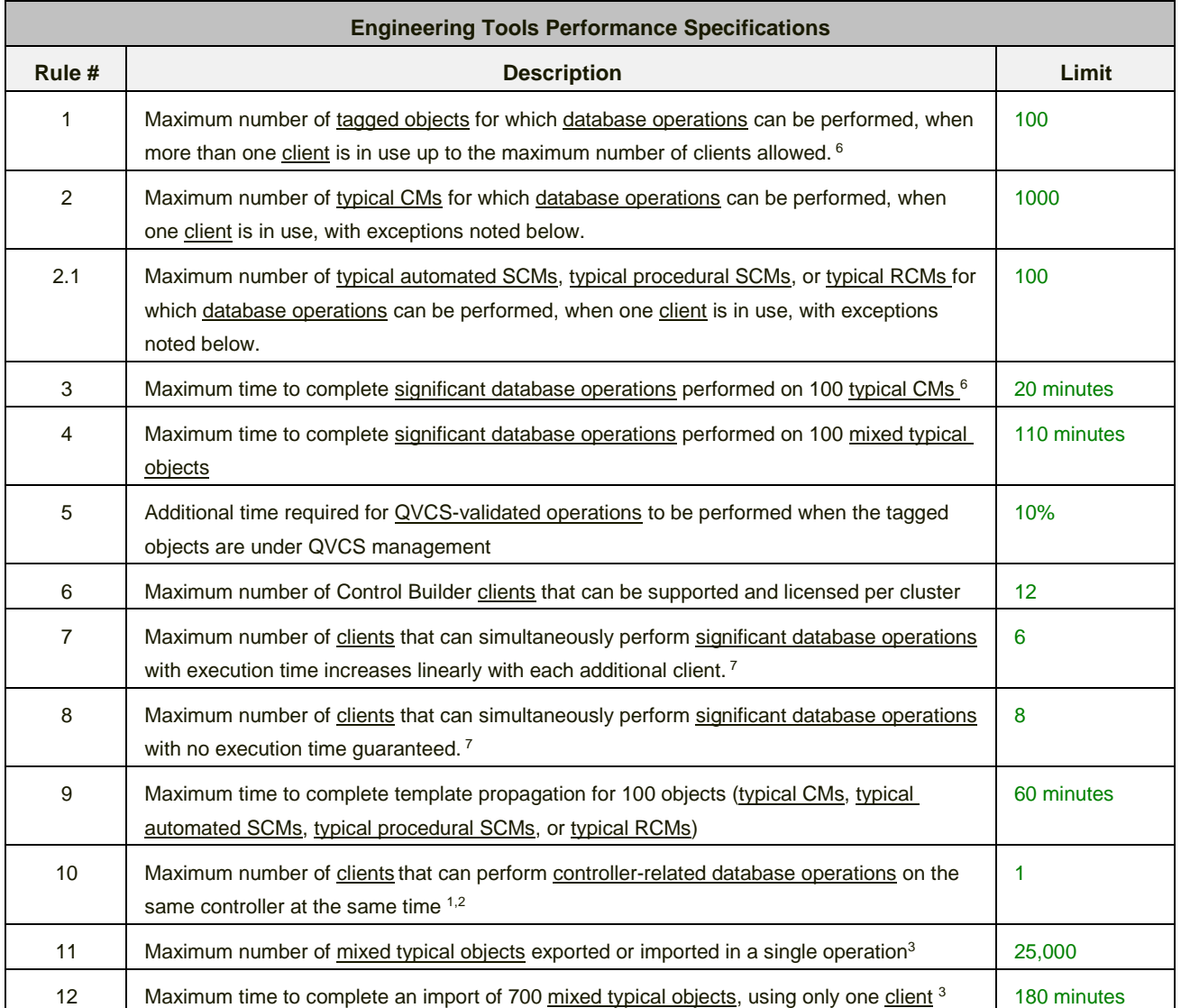

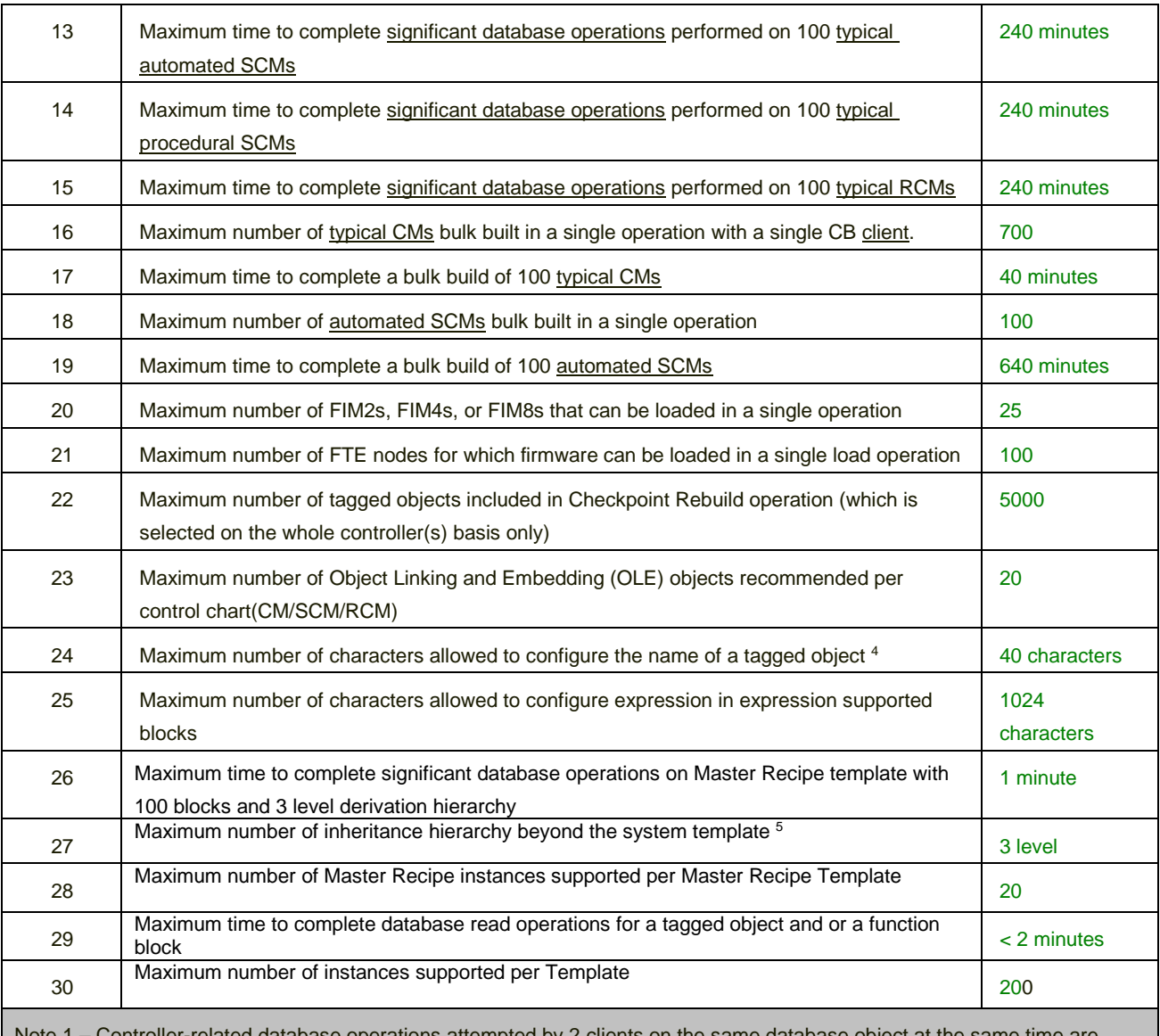

Controller-related database operations attempted by 2 clients on the same database object at the same time are prevented.

Note 2 - Includes any Config API clients that perform controller-related database operations.

Note 3 – Not recommended to use server for significant database engineering operations. For import and export of entire ERDB of 25K points , the CB Client should be running on the primary ERDB Server (Server B in a redundant Server configuration)

Note 4 - Maximum size of FTEB, Wireless device name, and server alias name is restricted to 16 characters and FF device name is restricted to 32 characters.

Note 5 - The software does not limit the number of levels of derivation, although opening, editing, and saving a parent template with many sub-templates and derived instances may be slow due to the time involved in locking all the derived blocks and propagating all changes.

Note 6 - Close and reopen control builder to reduce the memory footprint before performing the significant Engineering database operations

Note 7 – Not supported to use more than one Control Builder instance per Experion node

## **4.0 C300 I/O Capacities**

<span id="page-24-0"></span>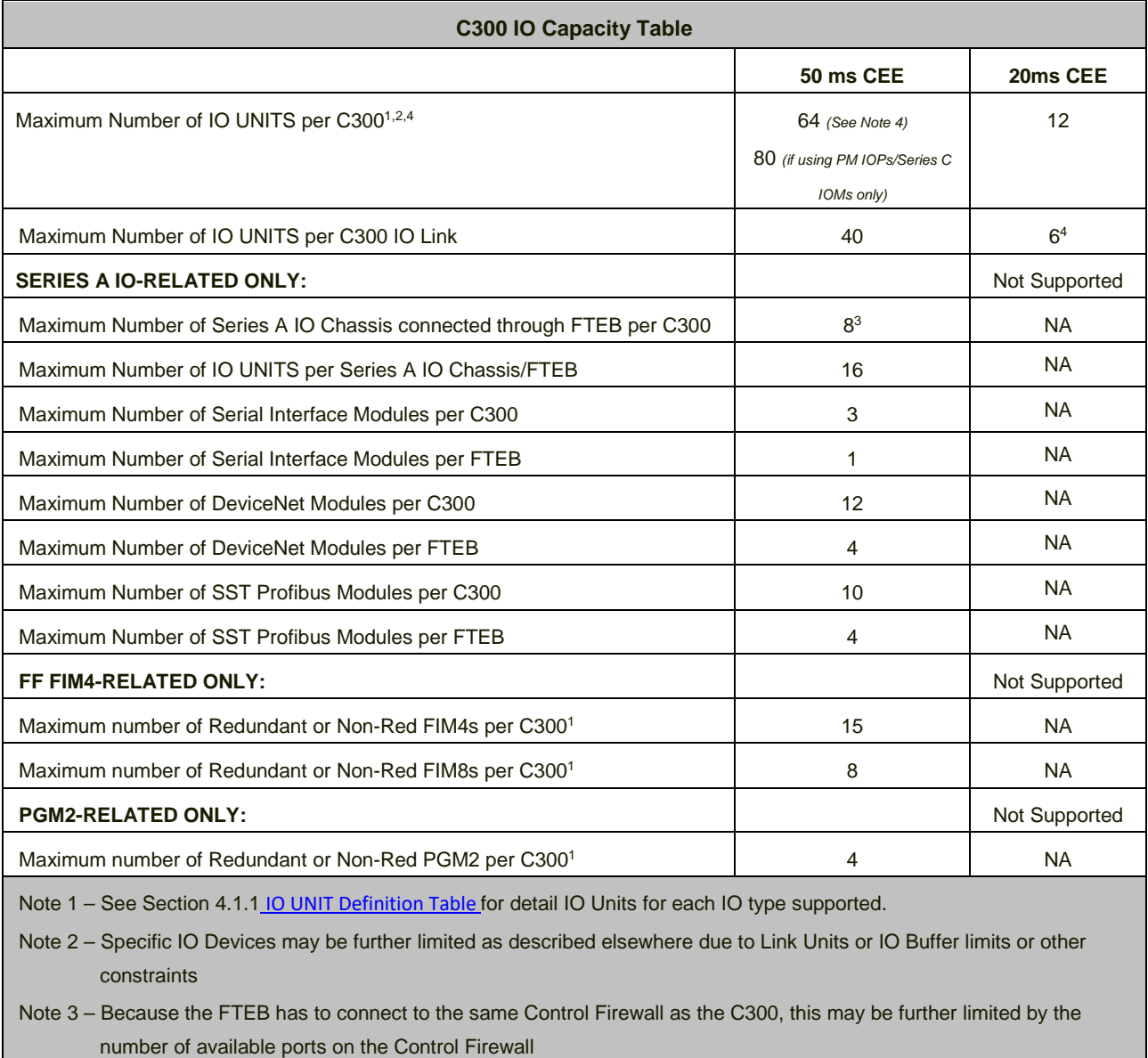

Note 4 – Normal C300 50ms IO Limit is 64 IOUs with any combination of Series C (IOMs, FIMs, PGMs), Series A, and PM IOPs. If using PM IOPS or Series C IOMs only, the limit is extended to 80 IOUs (IOPs).

## <span id="page-24-1"></span>**4.1 IO UNIT Definition Table**

The following Table defines the **IO UNIT** load factor for the various I/O Devices supported by the C200, C200E, and C300:

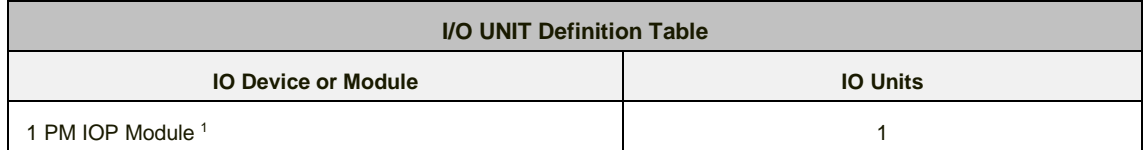

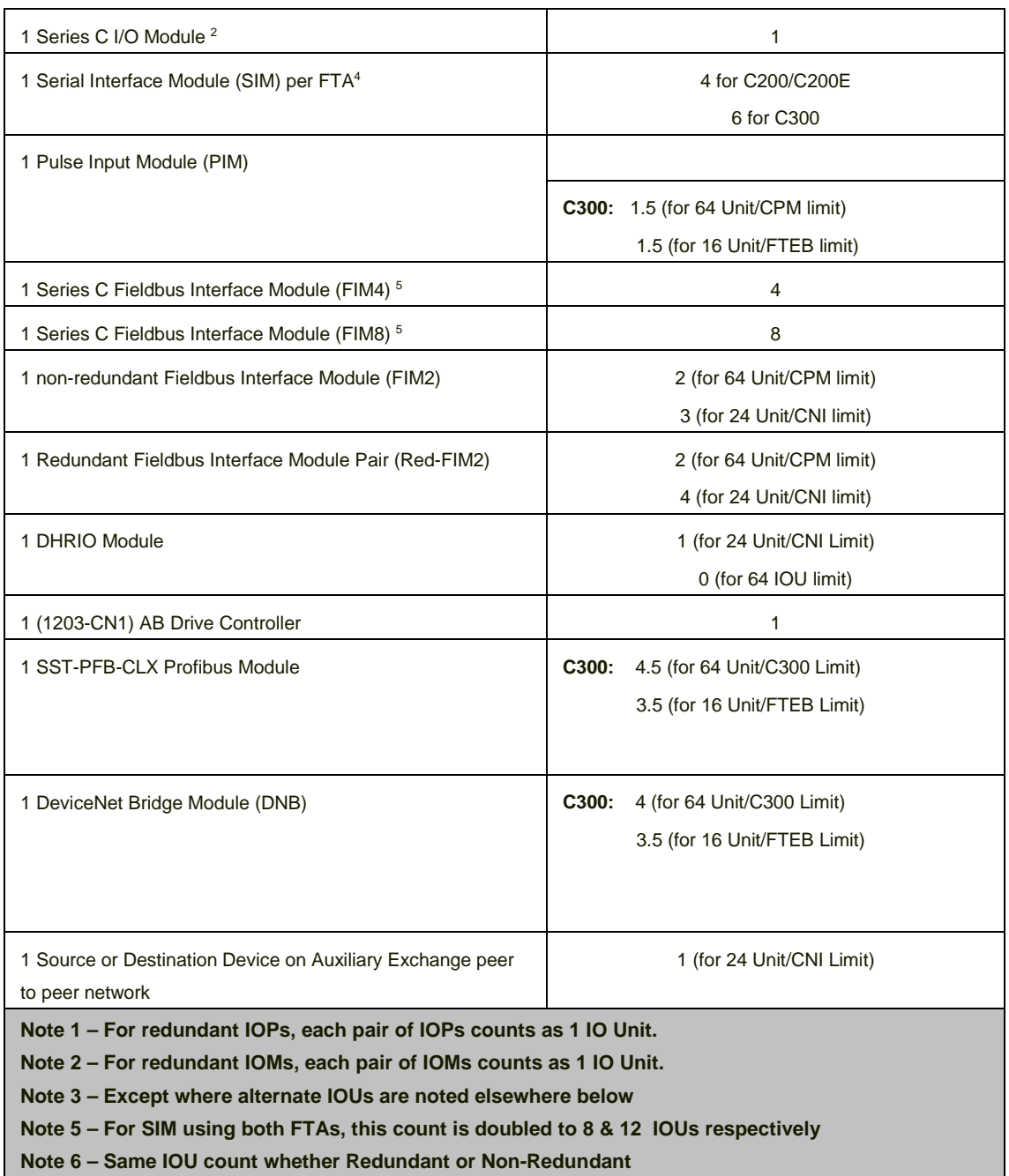

Experion® is a registered trademark of Honeywell International Inc.

All other products and brand names shown are trademarks of their respective owners.

This document contains Honeywell proprietary information. It is published for the sole usage of Honeywell Process Solutions' customers and prospective customers worldwide. Information contained herein is to be used solely for the purpose submitted, and no part of this document or its contents shall be reproduced, published, or disclosed to a third party without the express permission of Honeywell International Inc.

While this information is presented in good faith and believed to be accurate, Honeywell disclaims the implied warranties of merchantability and fitness for a particular purpose and makes no express warranties except as may be stated in its written agreement with and for its customer.

In no event is Honeywell liable to anyone for any indirect, special or consequential damages. The information and specifications in this document are subject to change without notice.

#### **For more information**

To learn more about Honeywell's products or solutions visit our website www.honeywellprocess.com or contact your Honeywell account manager.

#### **Automation & Control Solutions**

Process Solutions Honeywell

1250 West Sam Houston Parkway South Houston, TX 77042

Honeywell House, Arlington Business Park, Bracknell, Berkshire, England RG12 1EB UK

Shanghai City Centre, 100 Junyi Road Shanghai, China 20051

www.honeywellprocess.com

Honeywell Internal

EP03-300-511 July 2019

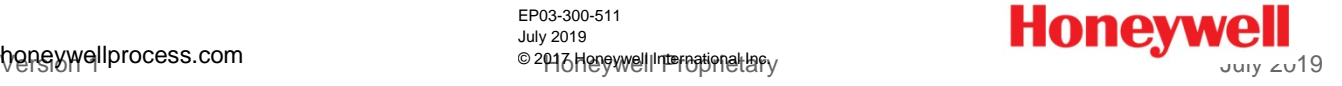